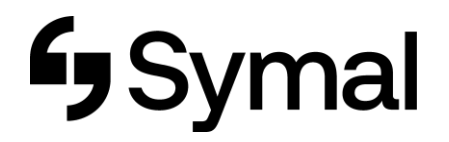

## **How to access Earnings Statement - App**

This user guide outlines how to access your earnings statement through the Dayforce App.

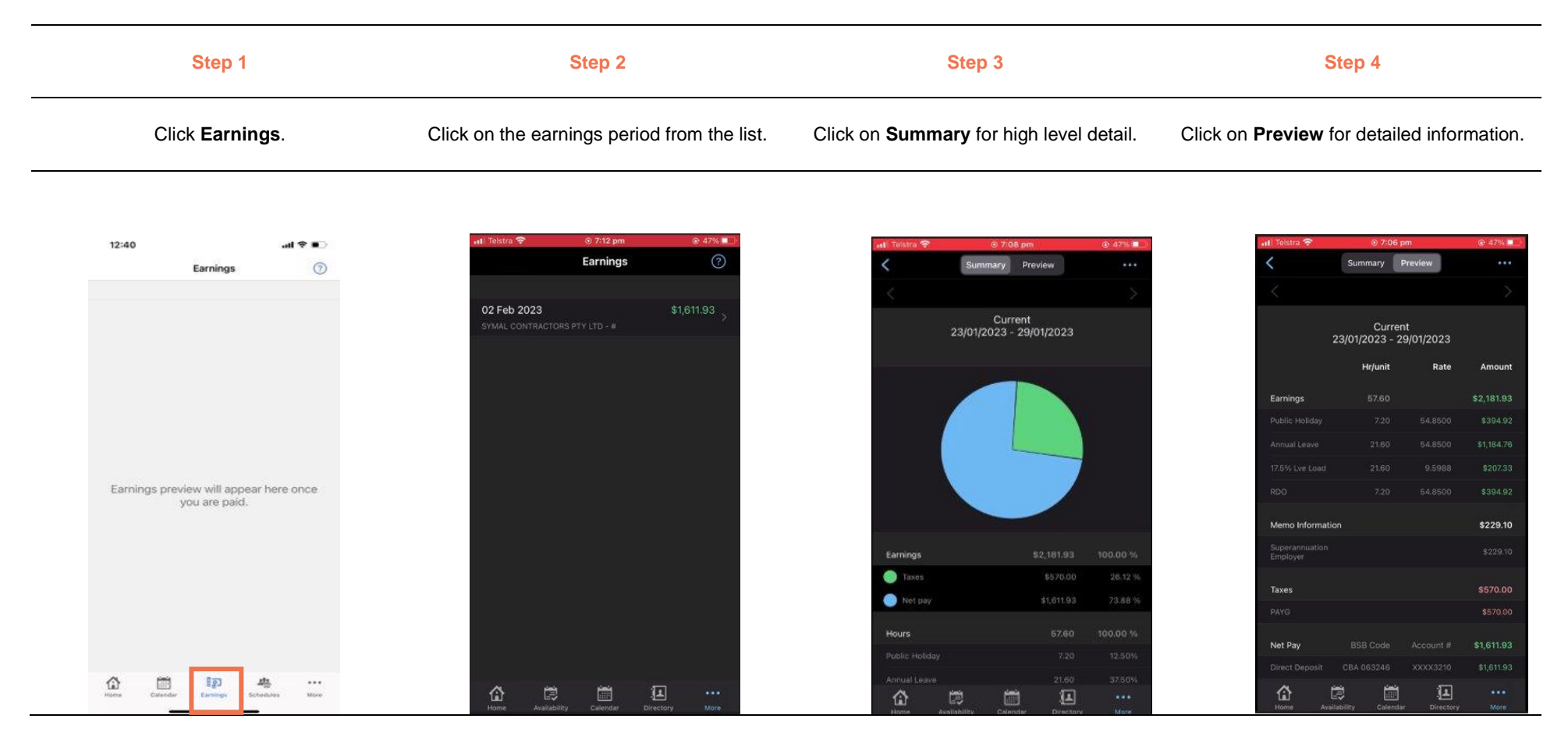